اللملكة العربية السعودية وزارة التعليم جامعة الأمير سطام بن عبدالعريز الإدارة العامة للتخطيط والمرانية

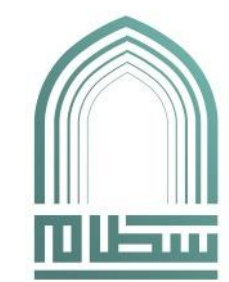

**Kingdom of Saudi Arabia Ministry of Education Prince Sattam bin Abdulaziz University General Administration of Planning and Budget** 

**التاريخ / / 1444هـ**

**منوذج طلب تكليف خارج وقت الدوام الرمسي )/2أ(**

**سعادة رئيس اجلامعة حفظه اهلل**

**السالم عليكم ورمحة اهلل وبركاته، نأمل موافقة سعادتكم على تكليف املبني أمساؤهم أدناه.**

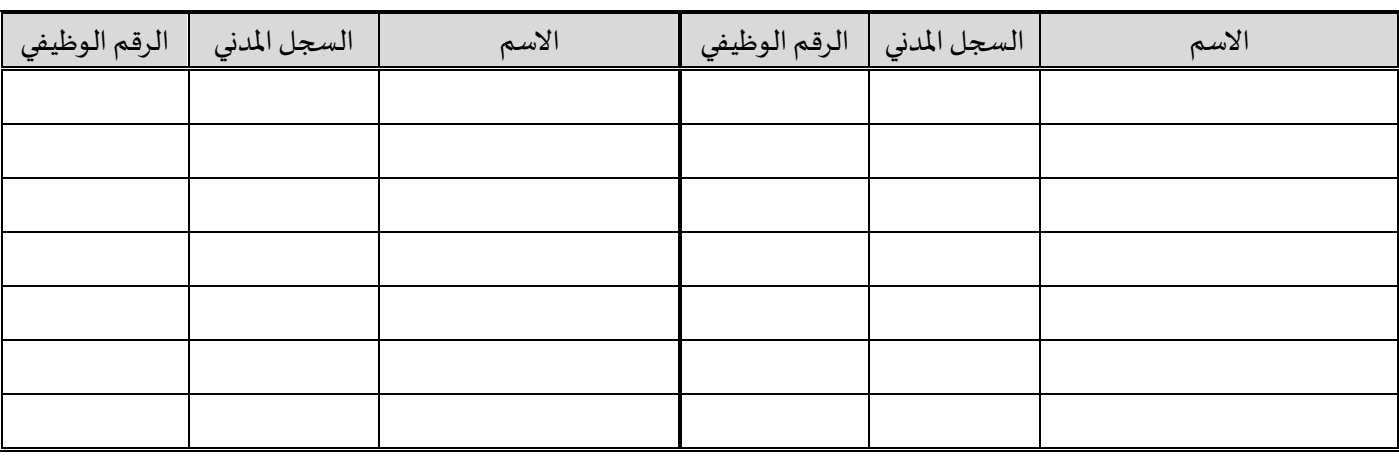

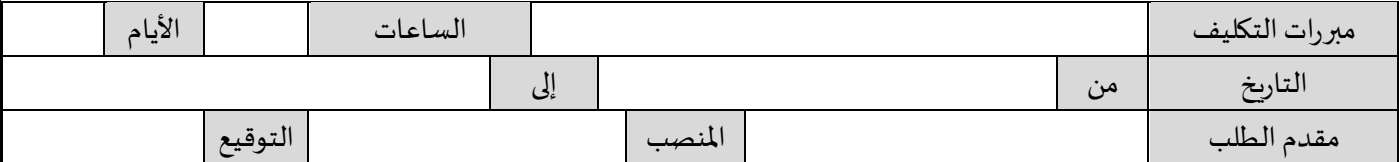

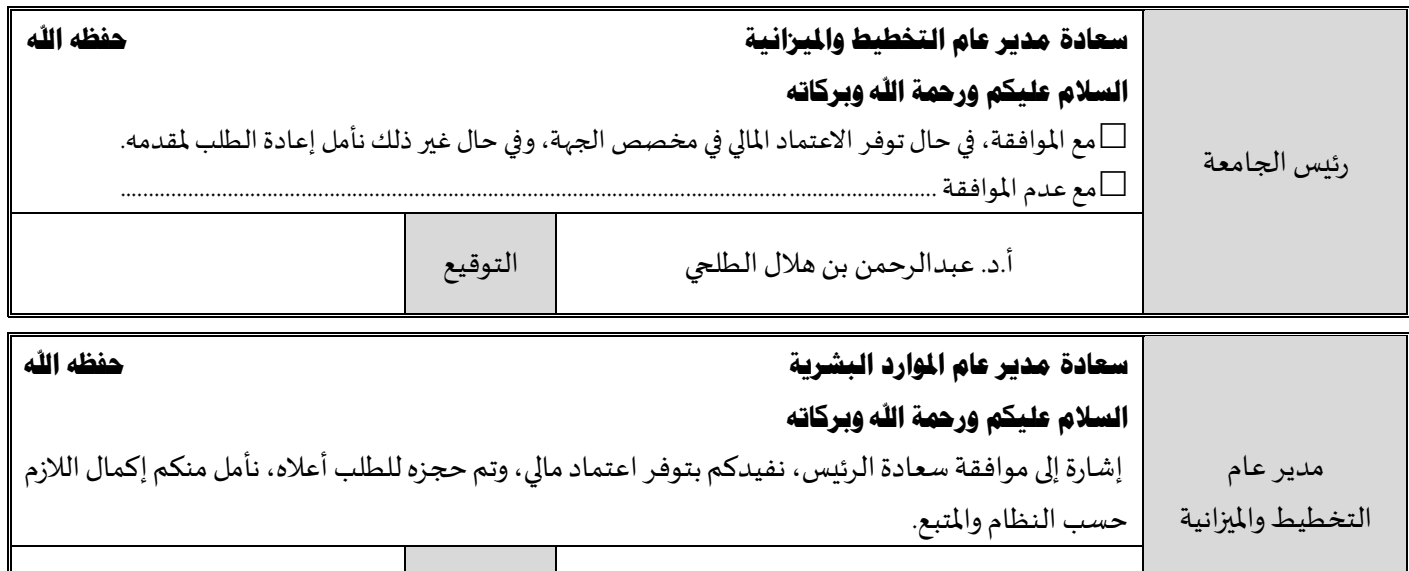

أ. عبدالله بن عبدالرحمن الحركان التوقيع

 $\oplus$ 

 $\sim$